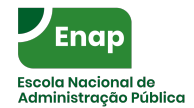

## **Especialização em Ciência de Dados Aplicadas a Políticas Públicas**

## D.9 - Introdução a Ciência de Dados

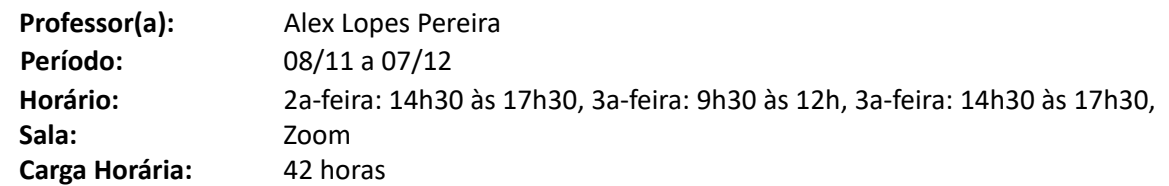

#### **Objetivo de Aprendizagem**

Ao final da disciplina, o estudante deverá ser capaz de: utilizar dados para criar painéis e relatórios dinâmicos com foco em narrativas (contar uma história). O estudante terá domínio de ferramentas que possibilitam tanto a produção de gráficos estáticos como gráficos dinâmicos.

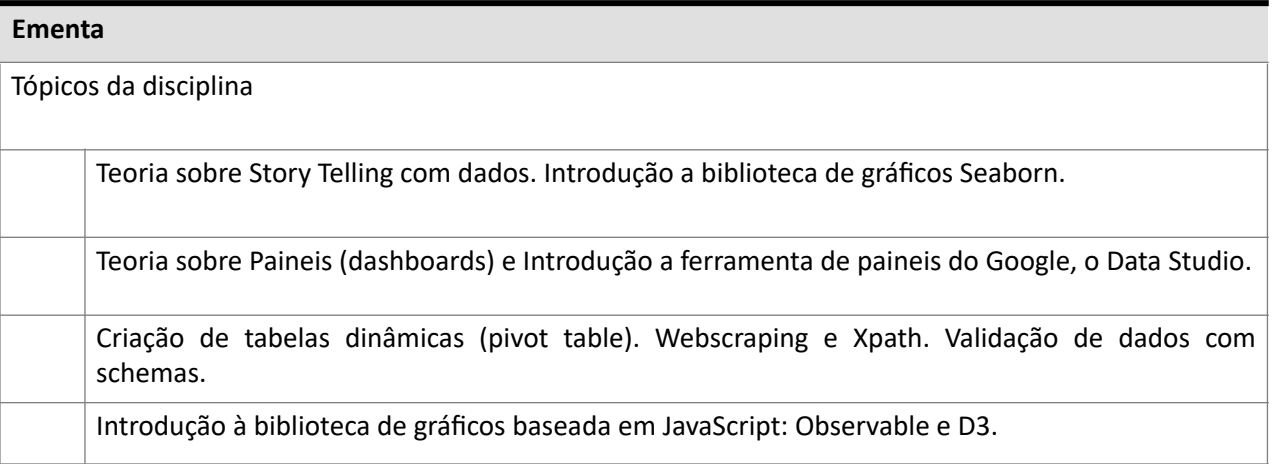

#### **Metodologia**

Serão realizados encontros síncronos. Nesses encontros serão apresentados conceitos teóricos ocupando por volta de 50% do tempo da aula, e serão aplicados exercícios práticos a serem desenvolvidos pelos alunos com supervisão e assessoria de monitores. Haverá alternância entre conteúdo expositivo curto, exercícios com codificação para consolidar o domínio das técnicas apresentadas e aplicações em novos conjuntos de dados, de forma guiada, para facilitar a experimentação das técnicas sobre dados reais e o ganho de autonomia do aluno. Todos os dias serão propostos exercícios práticos para proporcionar um domínio incrementalmente maior das habilidades de apresentação de dados. Os exercícios terão diversos níveis de dificuldade, o que pode proporcionar oportunidades de aprendizagem para diversos perfis de alunos numa turma heterogênea em relação ao domínio das ferramentas.

### **Avaliação da Aprendizagem**

A avaliação será realizada por meio da resolução de exercícios práticos. Os exercícios serão disponibilizados ao final da aula de teoria em todas as 3ªs Feiras a tarde. O prazo de entrega é até o sábado da respectiva semana.

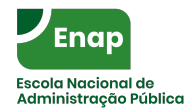

**PLANO DE AULA**

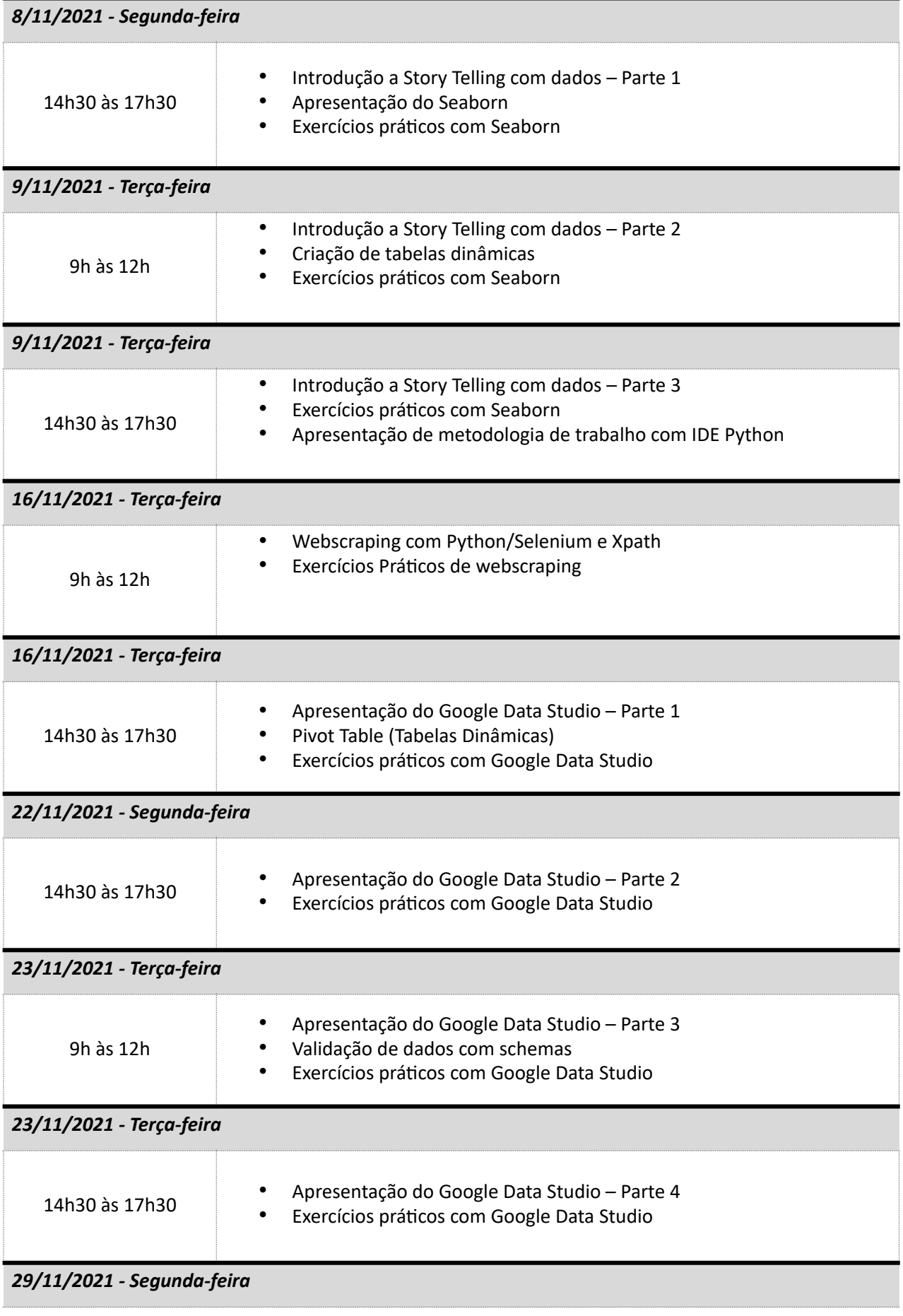

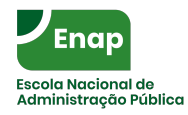

## Diretoria de Educação Executiva Coordenação-Geral de Especialização e MBA

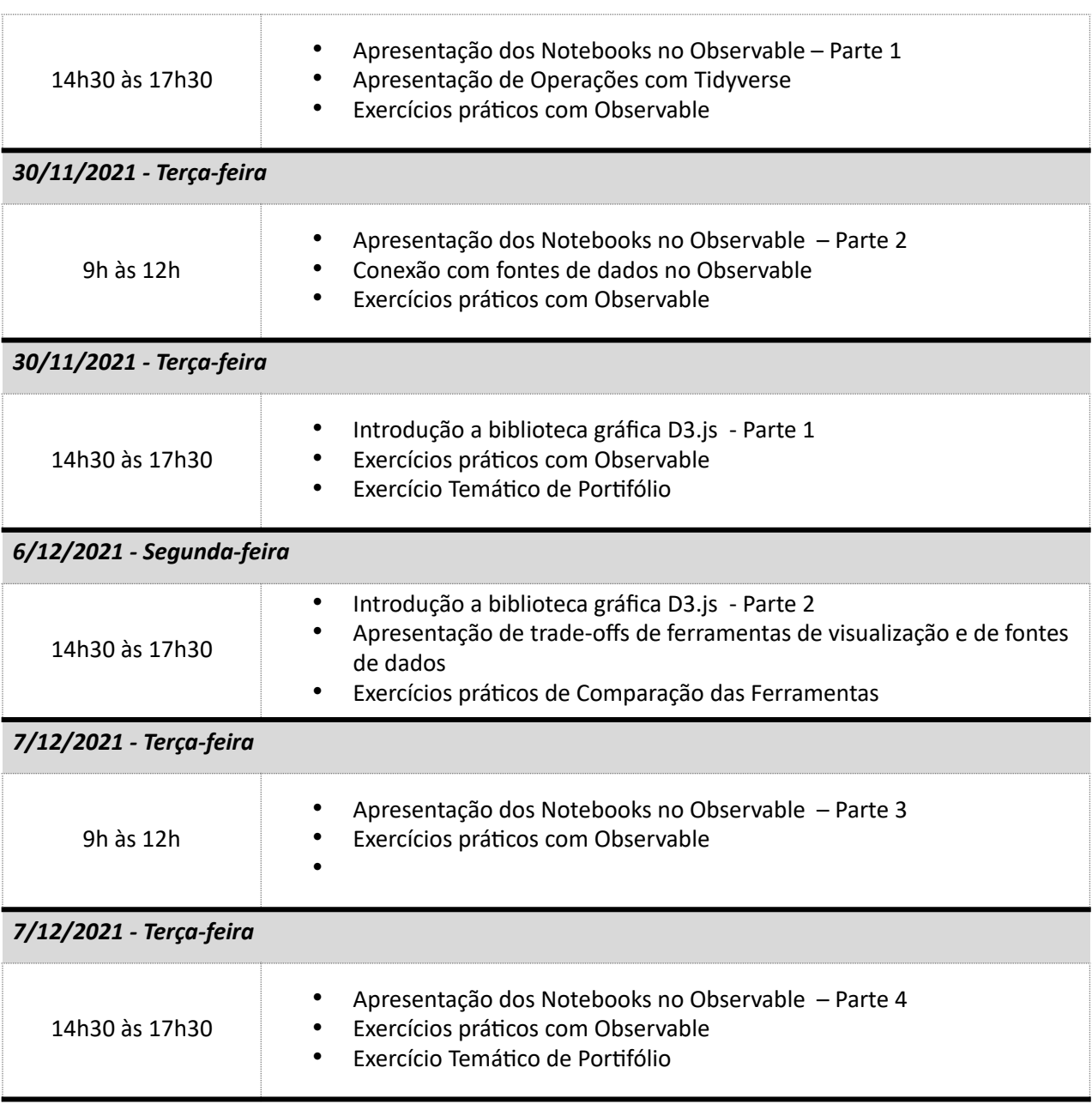

# **Bibliografia Básica**

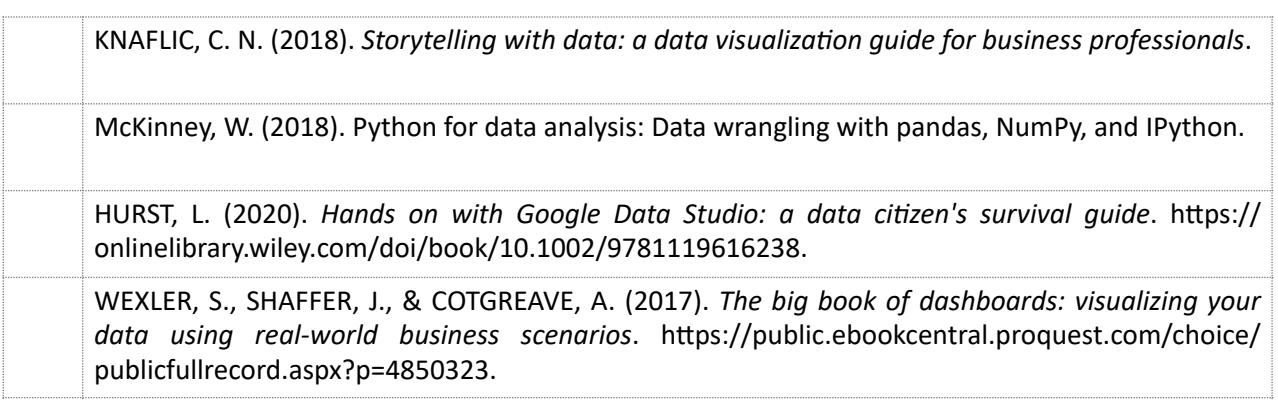

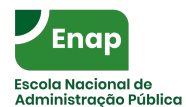

### Diretoria de Educação Executiva Coordenação-Geral de Especialização e MBA

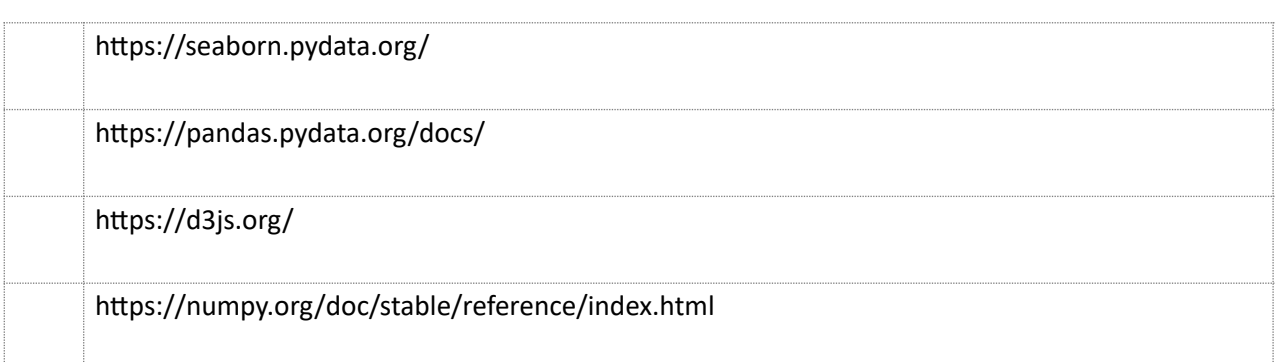

## **Bibliografia Complementar**

Downey, Allen. *Python for Software Design: How to Think Like a Computer Scientist*. Leiden: Cambridge University Press, 2009. Internet resource.

## **Docente (minicurrículo)**

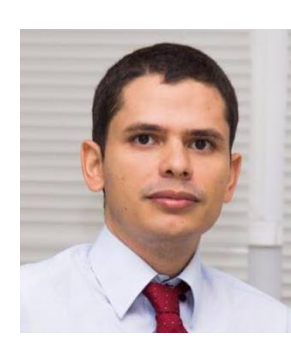

## Alex Lopes Pereira

Doutor em Engenharia Eletrônica e de Computação pelo Instituto Tecnológico de Aeronáutica – ITA. É integrante da carreira de Analista de Planejamento e Orçamento. Atualmente, trabalha no Ministério da Economia. Foi Analista de Ciência e Tecnologia do Centro Gestor e Operacional do Sistema de Proteção da Amazônia – CENSIPAM e Empreendedor em startups de tecnologia da informação.